# Introduction

L'idéal est de n'exposer que les ports du service nginx proxymanager (80, 81 et 443). Tous les autres services sont accessibles uniquement via le nginx proxymanager (sauf pour alfresco pour lequel les ports doivent rester ouverts).

⚠️ Ces services sont accessibles depuis internet. Il est noté qu'ils peuvent être utilisés pour faire des démonstrations. Pour une mise en production pour des clients, il serait préférable d'être sûr de la sécurité.

Le document liste les différents services mis en place et leurs identifiant de connexions.

### Nginx proxymanager

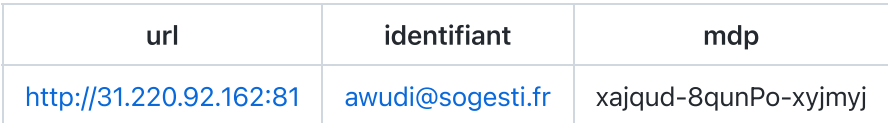

#### Plone

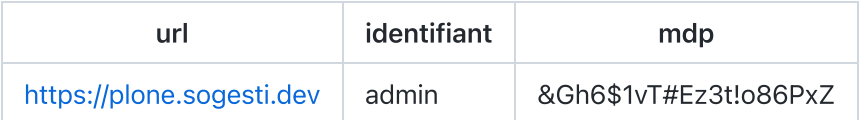

# Odoo

Ici c'est à toi de définir tes identifiants.

url: [https://odoo.sogesti.dev](https://odoo.sogesti.dev/web/database/selector)

# Drupal

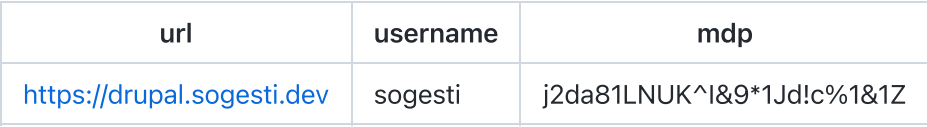

Database mdp (normalement ce mot de passe n'a pas à être utilisé):

3W97ybB6KWs9\*%Pr6HsxlnG8L

#### Nextcloud

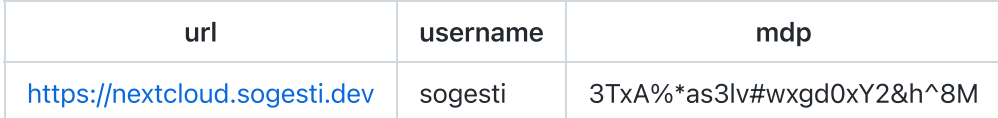

#### Alfresco

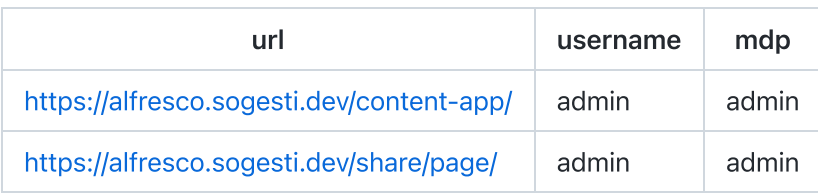